# Test Bank for Introduction to Java Programming Brief Version 10th Edition Liang 0133592200 9780133592207

## Full link download Test Bank:

https://testbankpack.com/p/test-bank-for-introduction-tojava-programming-brief-version-10th-edition-liang-0133592200-9780133592207/

| Name:               | CSCI 1301 Introduction to Programming |
|---------------------|---------------------------------------|
| Covers Chapters 1-3 | Armstrong Atlantic State University   |
| 50 mins             | Instructor: Dr. Y. Daniel Liang       |

I pledge by honor that I will not discuss this exam with anyone until my instructor reviews the exam in the class.

```
Signed by Date
```

Part I. (10 pts) Show the output of the following code: (write the output next to each println statement if the println statement is executed in the program).

```
public class Test {
  public static void main(String[] args) {
    System.out.println((int)(Math.random()));
    System.out.println(Math.pow(2, 3));
    System.out.println(34 % 7);
    System.out.println(3 + 4 * 2 > 2 * 9);
    int number = 4;
    if (number % 3 == 0)
      System.out.println(3 * number);
    System.out.println(4 * number);
    int x = 943;
    System.out.println(x / 100);
    System.out.println(x % 100);
    System.out.println(x + " is " + ((x % 2 == 0) ? "even" : "odd"));
    int y = -1;
    y++;
    System.out.println(y);
  }
}
Part II:
```

1. (10 pts) Write a program that prompts the user to enter the exchange rate from currency US dollars to Chinese RMB. Prompt the user to enter 0 to convert from US dollars to Chinese RMB and 1 vice versa. Prompt the user to enter the amount in US dollars or Chinese RMB to convert it to

Chinese RMB or US dollars, respectively. Here are the sample runs:

#### <Output>

Enter the exchange rate from dollars to RMB: 6.81
Enter 0 to convert dollars to RMB and 1 vice versa: 0
Enter the dollar amount: 100
\$100.0 is 681.0 Yuan

<End Output>

#### <Output>

Enter the exchange rate from dollars to RMB: 6.81 Enter 0 to convert dollars to RMB and 1 vice versa: 1 Enter the RMB amount: 10000 10000.0 Yuan is \$1468.43

#### <End Output>

#### <Output>

Enter the exchange rate from dollars to RMB: 6.81 Enter 0 to convert dollars to RMB and 1 vice versa: 5 Incorrect input

#### <End Output>

2. (10 pts) Write a program that prompts the user to enter an integer. If the number is a multiple of 5, print HiFive. If the number is divisible by 2 or 3, print Georgia. Here are the sample runs:

#### <Output>

Enter an integer: 6

Georgia

<End Output>

#### <Output>

Enter an integer: 15
HiFive Georgia
<End Output>

#### <Output>

Enter an integer: 25

HiFive

<End Output>

#### <Output>

Enter an integer: 1

<End Output>

```
Part III: Multiple Choice Questions: (1 pts each)
(Please circle your answers on paper first. After you
finish the test, enter your choices online to LiveLab. Log
in and click Take Instructor Assigned Quiz. Choose Quiz1.
You have 5 minutes to enter and submit the answers.)
1. The expression (int)(76.0252175 * 100) / 100 evaluates to_____.
a. 76
b. 76.0252175
c. 76.03
d. 76.02
#
2.
      What is y after the following switch statement?
    int x = 0;
    int y = 0;
    switch (x + 1) {
      case 0: y = 0;
      case 1: y = 1;
      default: y = -1
    }
      2
a.
b.
      1
      0
c.
      -1
d.
3. Assume x is 0. What is the output of the following statement?
if (x > 0)
   System.out.print("x is greater than 0");
else if (x < 0)
   System.out.print("x is less than 0");
else
   System.out.print("x equals 0");
a. x is less than 0
b. x is greater than 0
c. x equals 0
d. None
```

#

### 4. Analyze the following code:

```
Code 1:
boolean even;
if (number \% 2 == 0)
  even = true;
else
  even = false;
Code 2:
boolean even = (number \% 2 == 0);
a. Code 2 has syntax errors.
b. Code 1 has syntax errors.
c. Both Code 1 and Code 2 have syntax errors.
d. Both Code 1 and Code 2 are correct, but Code 2 is better.
5. What is the output of the following switch statement?
     char ch = 'a';
     switch (ch) {
       case 'a':
       case 'A':
          System.out.print(ch); break;
       case 'b':
       case 'B':
          System.out.print(ch); break;
       case 'c':
       case 'C':
          System.out.print(ch); break;
       case 'd':
       case 'D':
          System.out.print(ch);
     }
a.
      ab
b.
      a
c.
      aa
      abc
d.
      abcd
```

```
#
6.
        What is x after evaluating
x = (2 > 3) ? 2 : 3;
        5
a.
        2
b.
        3
c.
        4
d.
#
7.
        Analyze the following code.
     int x = 0;
     if (x > 0);
       System.out.println("x");
        The value of variable x is always printed.
a.
       The symbol x is always printed twice.
b.
        The symbol x is always printed.
c.
        Nothing is printed because x > 0 is false.
d.
#
8.
        To declare a constant MAX_LENGTH inside a method with value 99.98, you write
        final double MAX_LENGTH = 99.98;
a.
        double MAX_LENGTH = 99.98;
b.
        final MAX_LENGTH = 99.98;
c.
        final float MAX_LENGTH = 99.98;
9.
        Which of the following is a constant, according to Java naming conventions?
        read
a.
        MAX_VALUE
b.
        ReadInt
d.
        Test
      What is y after the following switch statement is executed?
10.
x = 3;
switch (x + 3) {
    case 6: y = 0;
    case 7: y = 1;
    default: y += 1;
```

| a.1 b.4 c.3 d.2 e.0                                                                                                    |  |  |
|----------------------------------------------------------------------------------------------------|--|--|
| # 11. Which of the following code displays the area of a circle if the radius is positive.                                                                                                    |  |  |
| <pre>a. if (radius &lt;= 0) System.out.println(radius * radius * 3.14159); b. if (radius != 0) System.out.println(radius * radius * 3.14159); c. if (radius &gt;= 0) System.out.println(radius * radius * 3.14159); d. if (radius &gt; 0) System.out.println(radius * radius * 3.14159);</pre> |  |  |
| Please double check your answer before clicking the Submit button. Whatever submitted to LiveLab is FINAL and counted for your grade.                                                                                                    |  |  |
| Have you submitted your answer to LiveLib?                                                                                                    |  |  |
| What is your score?                                                                                                    |  |  |

#### Sample Final Exam for CSCI 1302

#### FINAL EXAM AND COURSE OUTCOMES MATCHING

#### **COURSE OUTCOMES**

Upon successful completion of this course, students should be able to

- 1. understand OO concepts: encapsulation, inheritance, polymorphism, interfaces, abstract classes
- 2. use Unified Modeling Language for design, analysis, and documentation
- 3. develop graphical user interfaces
- 4. develop event-driven programs
- 5. use file I/O and handle exceptions
- 6. design and implement OO programs

Here is a mapping of the final comprehensive exam against the course outcomes:

| Question | Matches outcomes    |
|----------|---------------------|
| 1        | 1                   |
| 2        | 2                   |
| 3        | 3, 4, 5             |
| 4        | 6, 7                |
| 5        | 1, 2, 3, 4, 5, 6, 7 |

| Name:          | CSCI 1302 Introduction to Programming |
|----------------|---------------------------------------|
| Covers chs8-19 | Armstrong Atlantic State University   |
| Final Exam     | Instructor: Dr. Y. Daniel Liang       |

Please note that the university policy prohibits giving the exam score by email. If you need to know your final exam score, come to see me during my office hours next semester.

I pledge by honor that I will not discuss the contents of this exam with anyone.

1. Design and implement classes. (10 pts)

Date

Signed by

Design a class named  $\underline{\text{Person}}$  and its two subclasses named  $\underline{\text{Student}}$  and  $\underline{\text{Employee}}$ . Make  $\underline{\text{Faculty}}$  and  $\underline{\text{Staff}}$  subclasses of  $\underline{\text{Employee}}$ . A person has a name, address, phone number, and email address. A student has a class status (freshman, sophomore, junior, or senior). Define the status as a constant. An employee has an office, salary, and date hired. Define a class named  $\underline{\text{MyDate}}$  that contains the fields  $\underline{\text{year}}$ ,  $\underline{\text{month}}$ , and  $\underline{\text{day}}$ . A faculty member has office hours and a rank. A staff member has a title. Override the  $\underline{\text{toString}}$  method in each class to display the class name and the person's name.

Draw the UML diagram for the classes. Write the code for the Student class only.

#### 2. Design and use interfaces (10 pts)

Write a class named <u>Octagon</u> that extends <u>GeometricObject</u> and implements the <u>Comparable</u> and <u>Cloneable</u> interfaces. Assume that all eight sides of the octagon are of equal size. The area can be computed using the following formula:  $area = (2+4/\sqrt{2})*side*side$ 

Draw the UML diagram that involves <u>Octagon</u>, <u>GeometricObject</u>, <u>Comparable</u>, and <u>Cloneable</u>.

#### 3. Design and create GUI applications (10 pts)

Write a Java applet to add two numbers from text fields, and displays the result in a non-editable text field. Enable your applet to run standalone with a main method. A sample run of the applet is shown in the following figure.

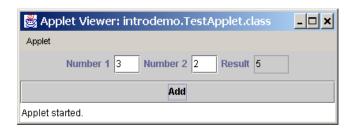

#### 4. Text I/O (10 pts)

Write a program that will count the number of characters (excluding control characters  $\underline{\ '\ ''}$  and  $\underline{\ '\ ''}$ ), words, and lines, in a file. Words are separated by spaces, tabs, carriage return, or line-feed characters. The file name should be passed as a command-line argument, as shown in the following sample run.

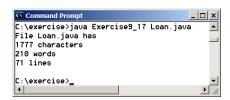

```
5. Multiple Choice Questions: (1 pts each)
(1. Mark your answers on the sheet. 2. Login and click Take
Instructor Assigned Quiz for QFinal. 3. Submit it online
within 5 mins. 4. Close the Internet browser.)
             describes the state of an object.
1.
a.
    data fields
h.
    methods
    constructors
c.
    none of the above
d
2.
    An attribute that is shared by all objects of the class is coded
using__
    an instance variable
    a static variable
     an instance method
С.
     a static method
3.
    If a class named Student has no constructors defined explicitly,
the following constructor is implicitly provided.
    public Student()
a.
     protected Student()
b.
    private Student()
d.
     Student()
    If a class named Student has a constructor Student (String name)
defined explicitly, the following constructor is implicitly provided.
    public Student()
a.
    protected Student()
    private Student()
C.
d.
    Student()
e.
     None
     Suppose the xMethod() is invoked in the following constructor in
a class, xMethod() is in the class.
     public MyClass() {
       xMethod();
a.
     a static method
     an instance method
     a static method or an instance method
     Suppose the xMethod() is invoked from a main method in a class as
6.
follows, xMethod() is in the class.
     public static void main(String[] args) {
```

```
xMethod();
      a static method
      an instance method
b.
      a static or an instance method
7.
      What would be the result of attempting to compile and
run the following code?
      public class Test {
       static int x;
       public static void main(String[] args) {
         System.out.println("Value is " + x);
      }
      The output "Value is 0" is printed.
      An "illegal array declaration syntax" compiler error occurs.
      A "possible reference before assignment" compiler error occurs.
С.
      A runtime error occurs, because x is not initialized.
d.
8. Analyze the following code:
      public class Test {
       private int t;
       public static void main(String[] args) {
         Test test = new Test();
         System.out.println(test.t);
       }
      The variable t is not initialized and therefore causes errors.
      The variable t is private and therefore cannot be accessed in the
main method.
      Since t is an instance variable, it cannot appear in the static
main method.
      The program compiles and runs fine.
      Suppose s is a string with the value "java". What will be
assigned to x if you execute the following code?
char x = s.charAt(4);
а.
      'a'
b.
      Nothing will be assigned to x, because the execution causes the
runtime error StringIndexOutofBoundsException.
      None of the above.
d.
      What is the printout for the following code?
class Test {
```

```
public static void main(String[] args) {
    int[] x = new int[3];
    System.out.println("x[0] is "+x[0]);
}
a.
      The program has a syntax error because the size of the array
      wasn't specified when declaring the array.
b.
      The program has a runtime error because the array elements are
      not initialized.
c.
      The program runs fine and displays x[0] is 0.
d.
      None of the above.
11.
      How can you get the word "abc" in the main method from the
following call?
      java Test "+" 3 "abc" 2
      args[0]
b.
      args[1]
      args[2]
С.
      args[3]
d.
12.
      Which code fragment would correctly identify the number of
      arguments passed via the command line to a Java application,
      excluding the name of the class that is being invoked?
      int count = args.length;
      int count = args.length - 1;
      int count = 0; while (args[count] != null) count ++;
      int count=0; while (!(args[count].equals(""))) count ++;
d.
13.
    Show the output of running the class Test in the following code
lines:
            interface A {
              void print();
            class C {}
            class B extends C implements A {
              public void print() { }
            class Test {
              public static void main(String[] args) {
                B b = new B();
                if (b instanceof A)
                  System.out.println("b is an instance of A");
                if (b instanceof C)
                  System.out.println("b is an instance of C");
              }
```

```
a.
      Nothing.
b.
      b is an instance of A.
      b is an instance of C.
     b is an instance of A followed by b is an instance of C.
14.
      When you implement a method that is defined in a superclass, you
               the original method.
a. overload
b. override
c. copy
d. call
15.
      What modifier should you use on a variable so that it can only be
      referenced inside its defining class.
     public
a.
     private
b.
     protected
c.
     Use the default modifier.
d.
16.
      What is the output of running class C?
        class A {
          public A() {
            System.out.println(
              "The default constructor of A is invoked");
        }
        class B extends A {
          public B() {
            System.out.println(
              "The default constructor of B is invoked");
        }
        public class C {
          public static void main(String[] args) {
            B b = new B();
        }
a.
      "The default constructor of B is invoked"
      "The default constructor of A is invoked" followed by "The
c.
      default constructor of B is invoked"
      "The default constructor of A is invoked"
d.
17.
      Analyze the following program.
class Test {
```

```
public static void main(String[] args) {
    try {
      String s = "5.6";
      Integer.parseInt(s); // Cause a NumberFormatException
      int i = 0;
      int y = 2 / i;
      System.out.println("Welcome to Java");
    catch (Exception ex) {
      System.out.println(ex);
  }
}
     An exception is raised due to Integer.parseInt(s);
а.
      An exception is raised due to 2 / i;
      The program has a compilation error.
С.
      The program compiles and runs without exceptions.
d.
18.
      What is displayed on the console when running the following
program?
class Test {
  public static void main(String[] args) {
      System.out.println("Welcome to Java");
      int i = 0;
      int y = 2/i;
      System.out.println("Welcome to Java");
    catch (RuntimeException ex) {
      System.out.println("Welcome to Java");
    finally {
      System.out.println("End of the block");
      The program displays Welcome to Java three times followed by End
of the block.
      The program displays Welcome to Java two times followed by End of
the block.
c.
      The program displays Welcome to Java three times.
      The program displays Welcome to Java two times.
d.
19. To append data to an existing file, use _____ to construct a
FileOutputStream for file out.dat.
a. new FileOutputStream("out.dat")
b. new FileOutputStream("out.dat", false)
c. new FileOutputStream("out.dat", true)
d. new FileOutputStream(true, "out.dat")
```

```
#
20. After the following program is finished, how many bytes are written to the
file t.dat?
import java.io.*;

public class Test {
   public static void main(String[] args) throws IOException {
      DataOutputStream output = new DataOutputStream(
            new FileOutputStream("t.dat"));
      output.writeShort(1234);
      output.writeShort(5678);
      output.close();
   }
}
a. 2 bytes.
b. 4 bytes.
c. 8 bytes.
d. 16 bytes.
```

Have you submitted your answer to LiveLib?